**451/2 COMPUTER STUDIES PAPER 2**  PRACTICAL **July/August, 2010 TIME: 2½ HOURS** 

# **MBOONI WEST DISTRICT JOINT EVALUATION TEST**

**Kenya Certificate of Secondary Education** 

**451/2 COMPUTER STUDIES PAPER 2 PRACTICAL TIME: 2½ HOURS** 

### **INSTRUCTIONS TO CANDIDATES**

- o Type your name and index number at the top right hand corner of each print out
- o Write your name and index number on the diskette provided
- o Write the name and version of software used in each question on the answer sheet
- o Answer all the questions
- o Password **should not be used** while saving in the diskette
- o All answers **must** be saved in the diskette
- o Make print out of answers on the answer sheet provided

#### **FOR EXAMINER'S USE ONLY.**

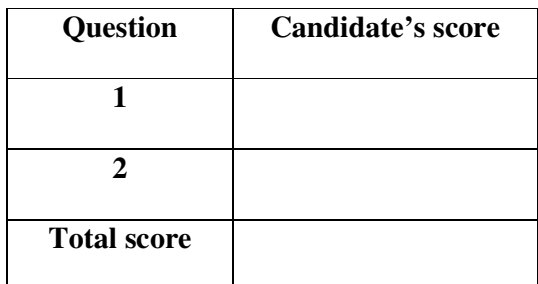

*This paper consists of 4 printed pages. Candidates should check to ensure that all pages are printed as indicated and no questions are missing*

#### **Question 1.**

**a.** Type the following passage exactly as it appears in to a word processor and save is as A: DOCA

## **GEOGRAPHICAL INFORMATION & DATA**

 Geographical data is spatially reference data which can be displayed graphically as map images. That is the attitude of a location represented on a map. These data could be either quantitative (like elevation temperature) or qualitative (like land use in the location). In addition the attributes could be temporal. A lot of geographic attributes change with time of day, month, season, solar cycle and even over the ages. This information can be displayed on a map in for different forms.

- (i) Point data : This could represent the location of a city, a hospital, a police station etc
- (ii) Line data: Items normally represented on maps as a line include railway line, roads, coastline, borderline, rivers etc
- (iii) Polygon data: These represent the boarders of specific regions such as seas, countries, city etc
- (iv) Surface data: This is information over a region such as country, province, district, lake, ocean, forest e.t.c

 Functionally GIS should at least consist of a geographical data process subsystem, geographical data analysis subsystem and a geographical information use subsystem, a geographical data analysis subsystem and a geographical information use subsystem.

A few examples of GIS users are land surveyors

Planners, resources forecasters and managers, public

Protection and security officers, property developers

And investors, education and transport managers

This list is expanding day by day as GIS systems are becoming more affordable.

#### **Hardware trends affecting GIS**

 The most important hardware activity that will affect GIS is cheapening or processor cost. With falling costs of the high speed microprocessors, Graphic workstations are now available for less than three thousand pounds sterling. This means that there are Graphic based computer systems being used by more and more users (26 **marks**

- **b.** i) Search and replace the passage with word information except in all of those occurrences in bold type face.
	- ii) Capitalize the first character of all occurrences of the word geographical
	- iii) Save the passage as A: DOCB (6 **marks**)
- **c.** i) Reformat the paragraph starting with "A few examples ……….." so that the left and right margins are the same as those of the paragraph above it.
	- ii) Save the passage as A: DOCC (6 **marks**)
- **d.** Re-order the section labeled (i), (ii), (iii) and (iv) such that the original iii becomes (i), original (iv) becomes (ii), original (ii) becomes (iii) and original (i) becomes (iv) that order and retain the formatting style (6 **marks**)
- **e.** i. Change the paper orientation to landscape ii. Save the passage as A: DOCD (6 **marks**)
- **f.** Print DOCA, DOCB, DOCC and DOCD (6 **marks**)

 Munjiru is a secretary for the Entrepreneurs Club. She has been told to use a database management system (DBMS) to help the club maintain records on the club's members. Perform the following operations just like Munjiru would

- a. i. Create a database table (or file) that has the following fields of data for each member last name, first name, membership number, date of registration, membership fee paid, age, telephone number and a memo field status (14 **marks**
	- ii. Make the membership number record identifier (the primary key) (2 **marks**)
	- iii. Index on membership number (2 **marks**)
- b. Input the following data:

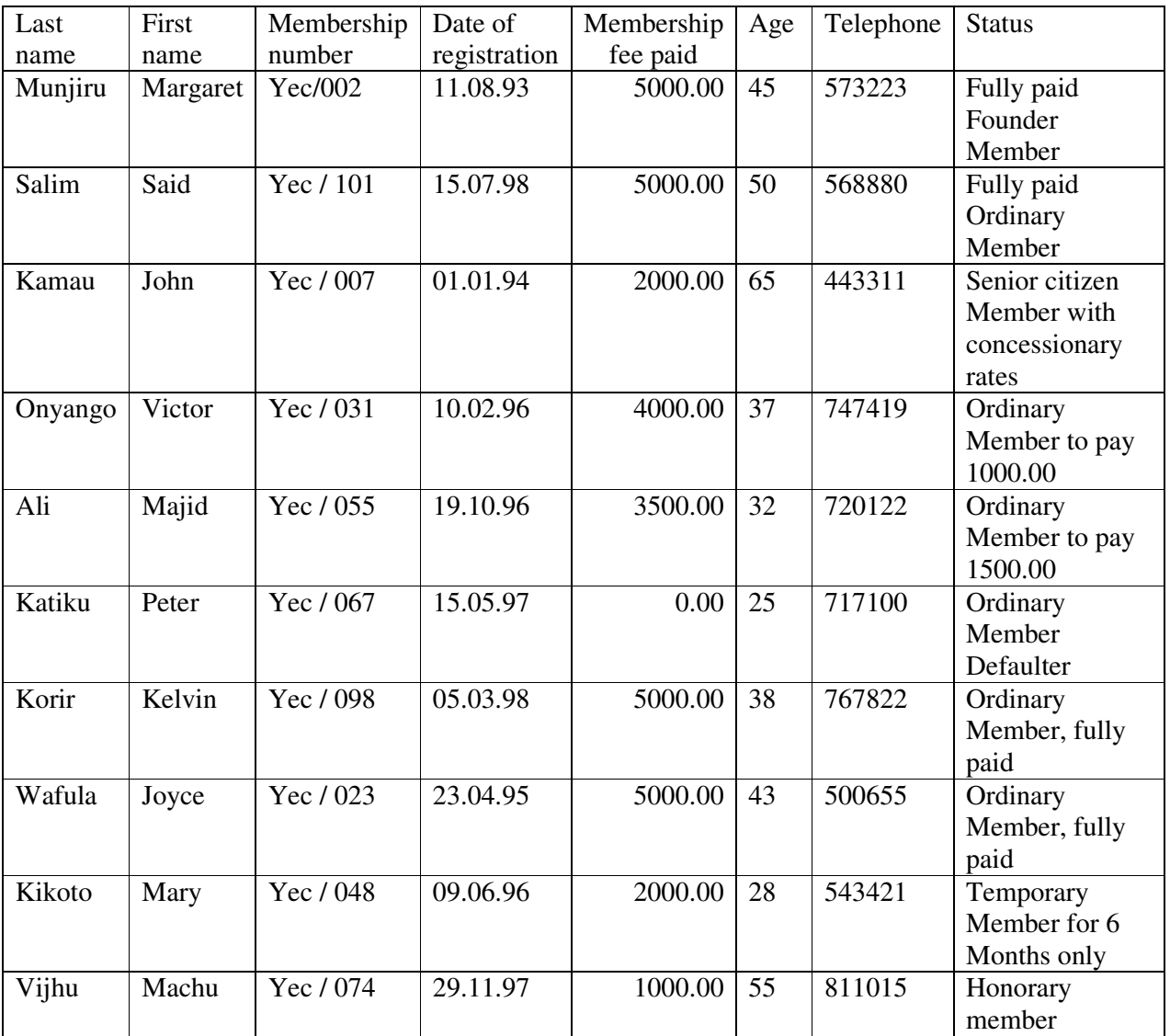

- c. i. Insert the field that will accommodate Y for Yes and N for No
	- ii. Indicate in these new fields those members who have paid more than sh. 4000.00 with Y otherwise N
	- iii. Save table as A: Club2 (6 **marks**)
- d. i. Create a query that contains the fields Membership Number, Last Name, Date of registration, Membership fee paid and status for all members who have paid less than sh. 4000.00 and registered after 15/4/1995 or are above 35 years of age (8 **marks**)
	- ii. Write on the paper provided the query expression you use (2 **marks**)
	- iii. Save the query as A: clubQ (2 **marks**)
	- e. i. Excluding the status field, create a report and give it the title: ENTREPRENEURS CLUB
		- ii. Save the report as A: ClubR (2 **marks**)

(10 **marks**